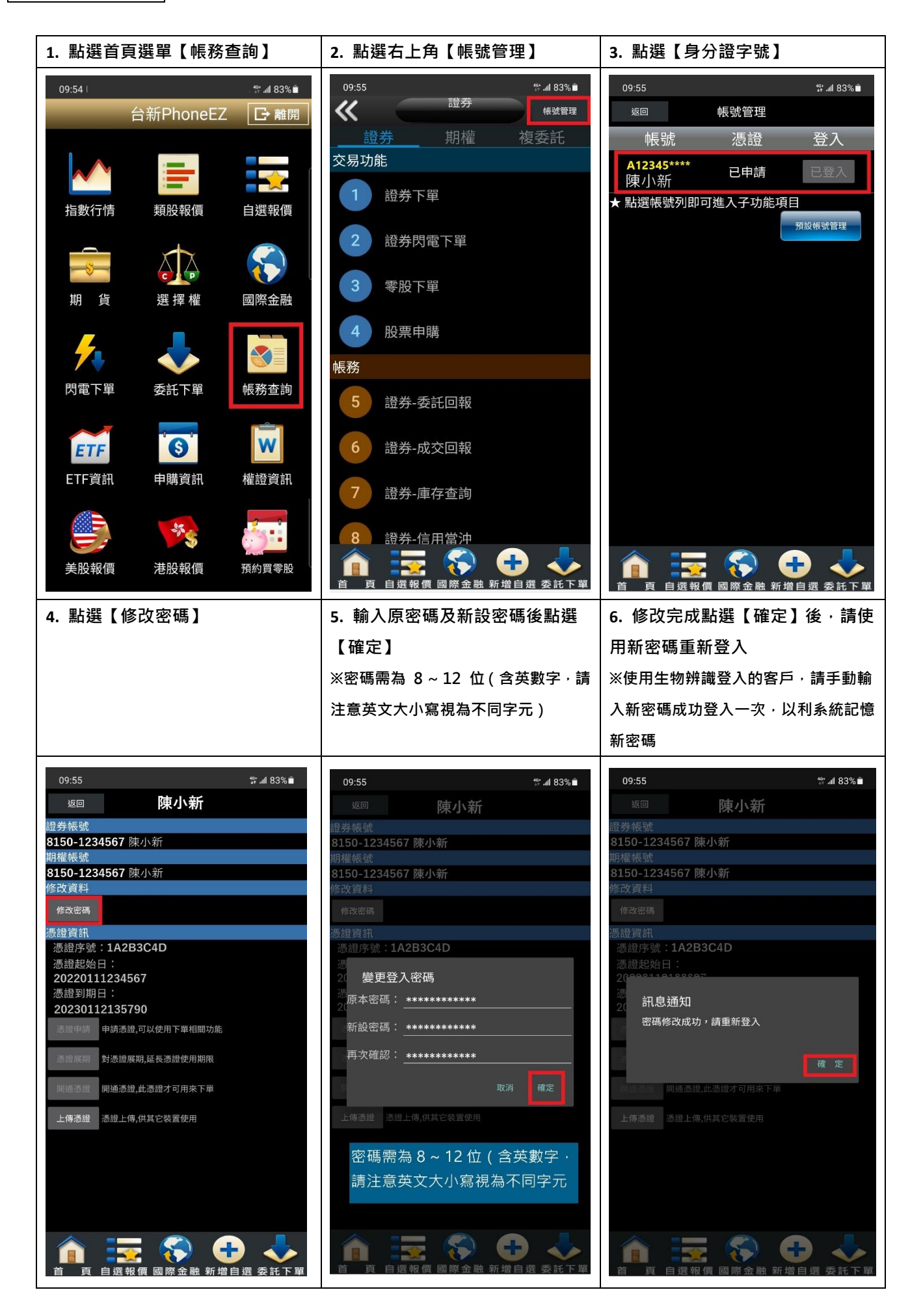

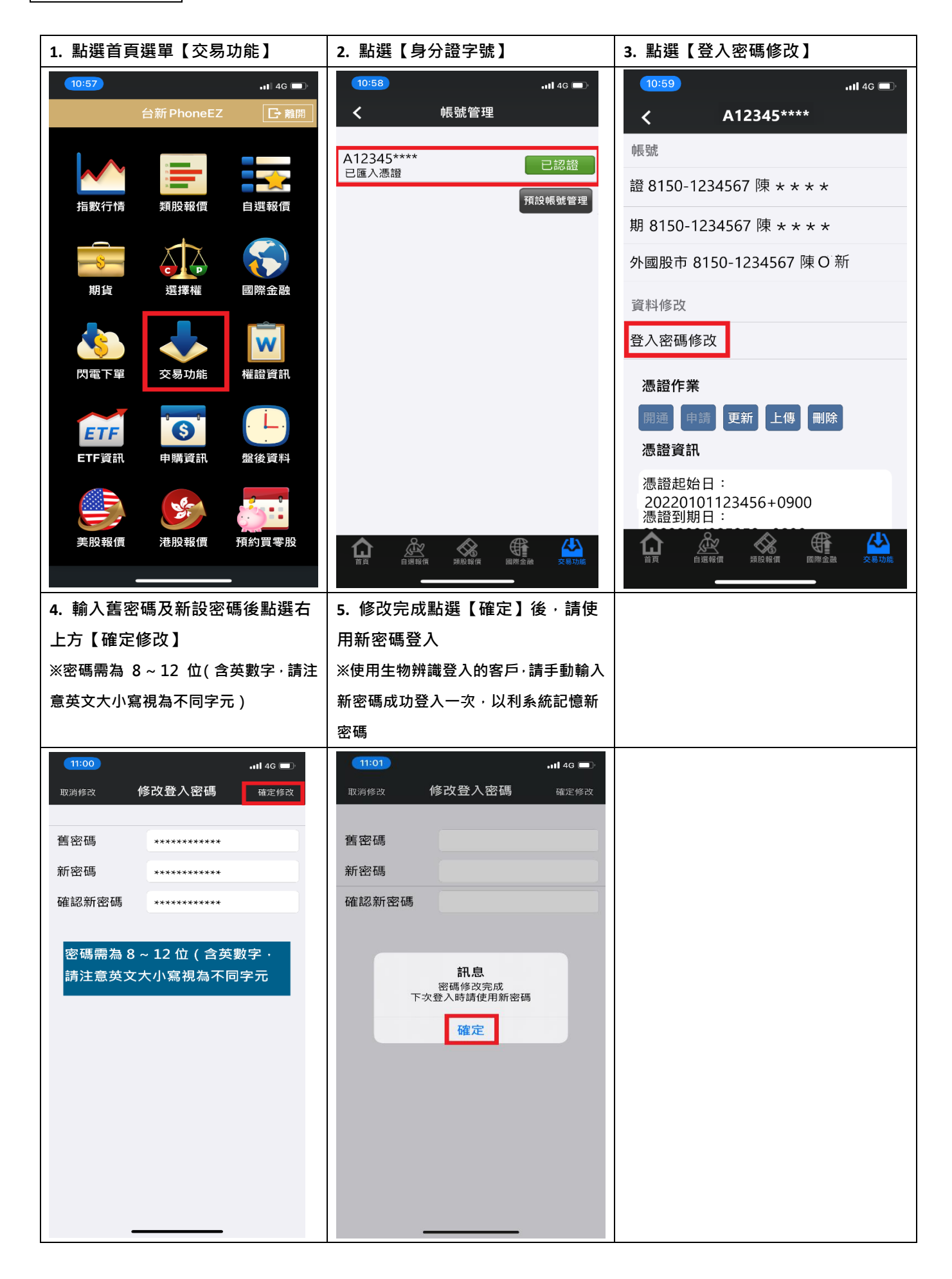

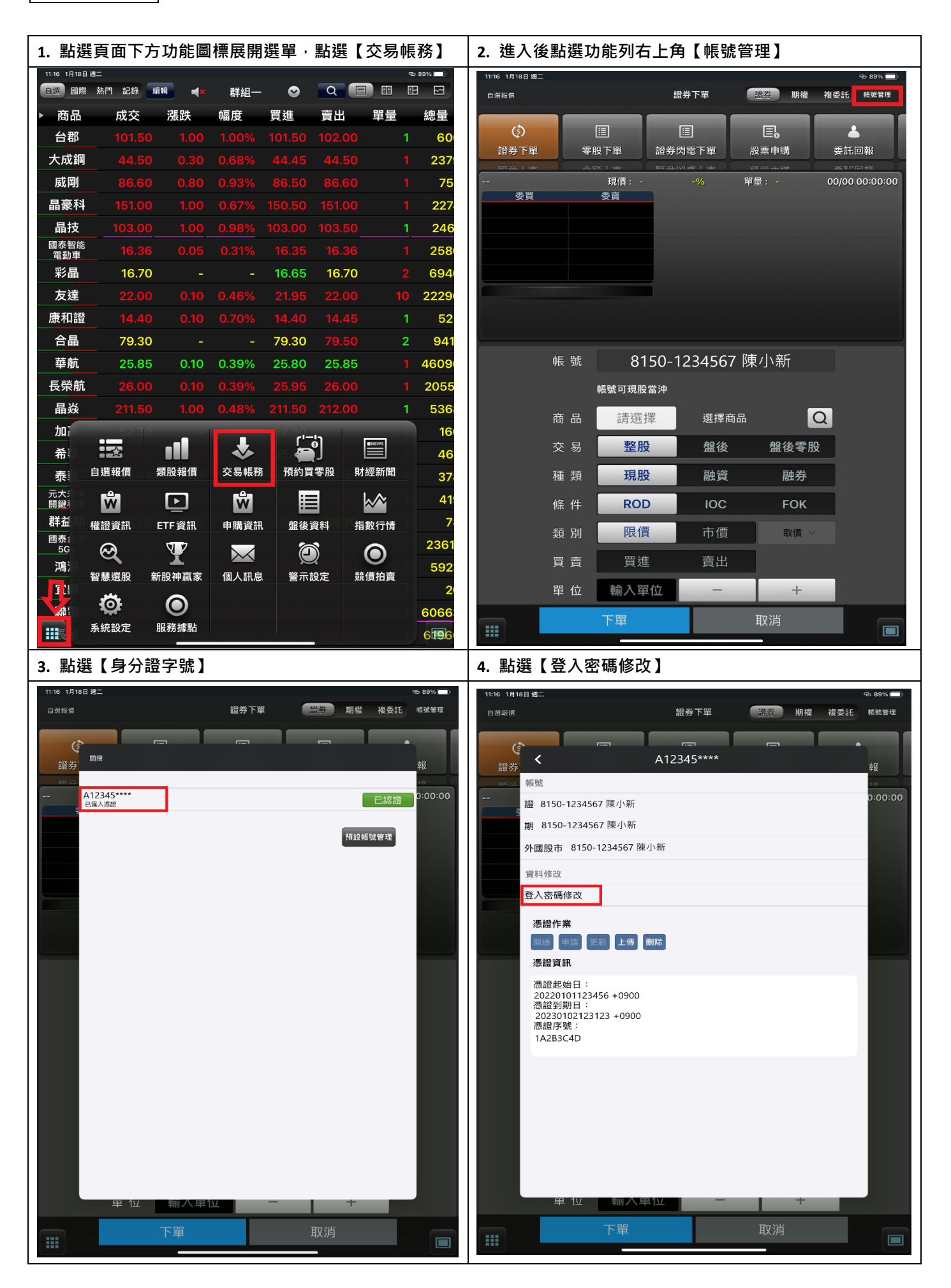

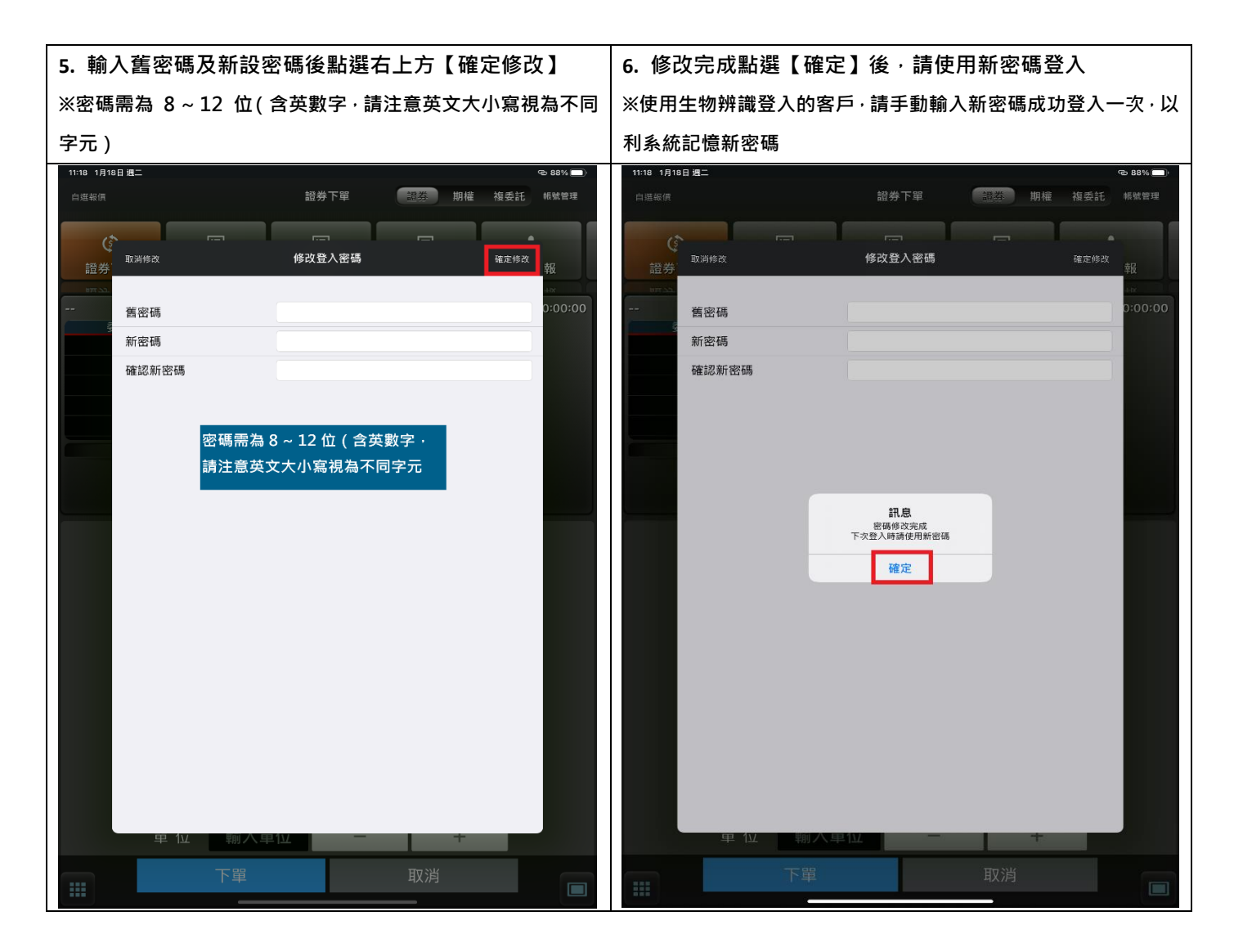

超級智多星 修改密碼

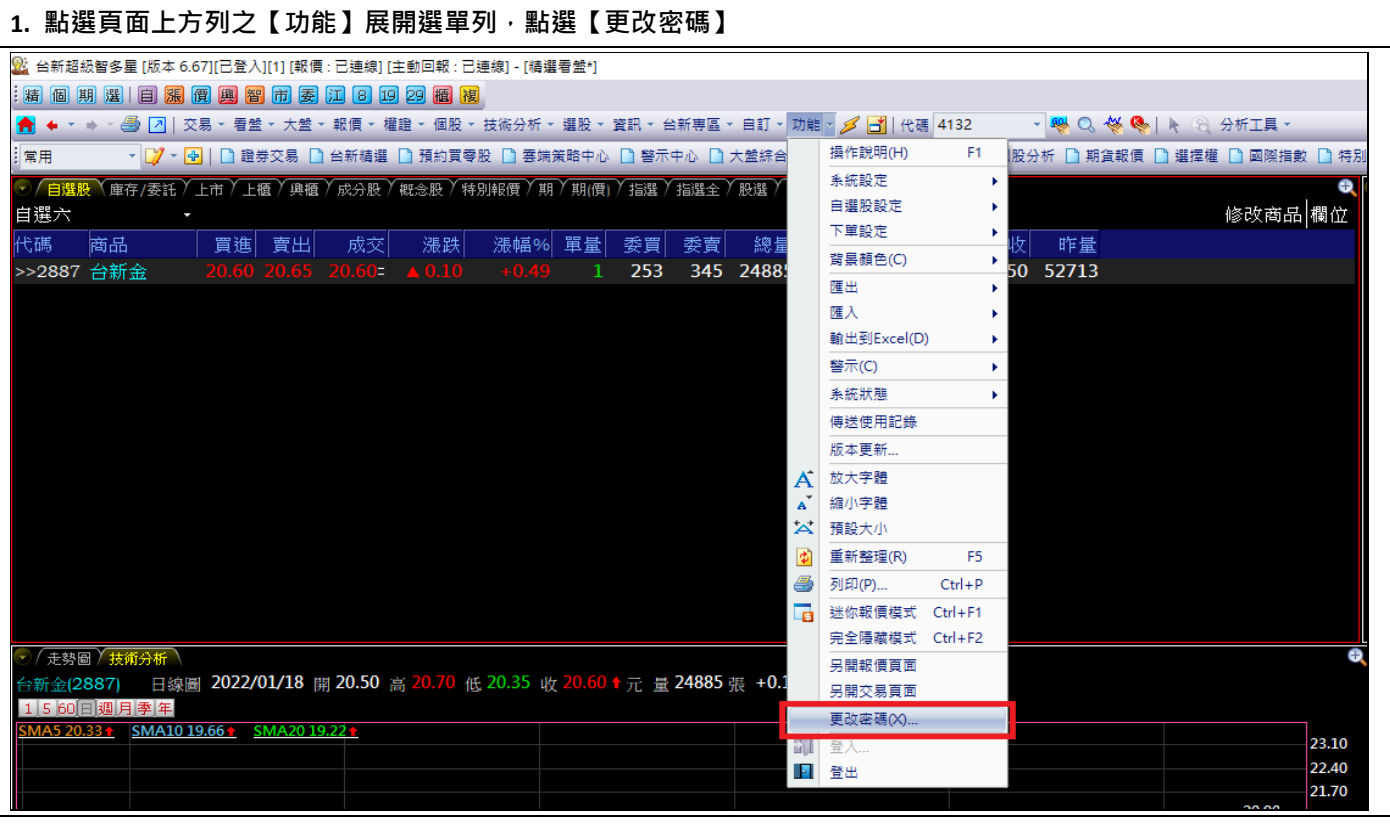

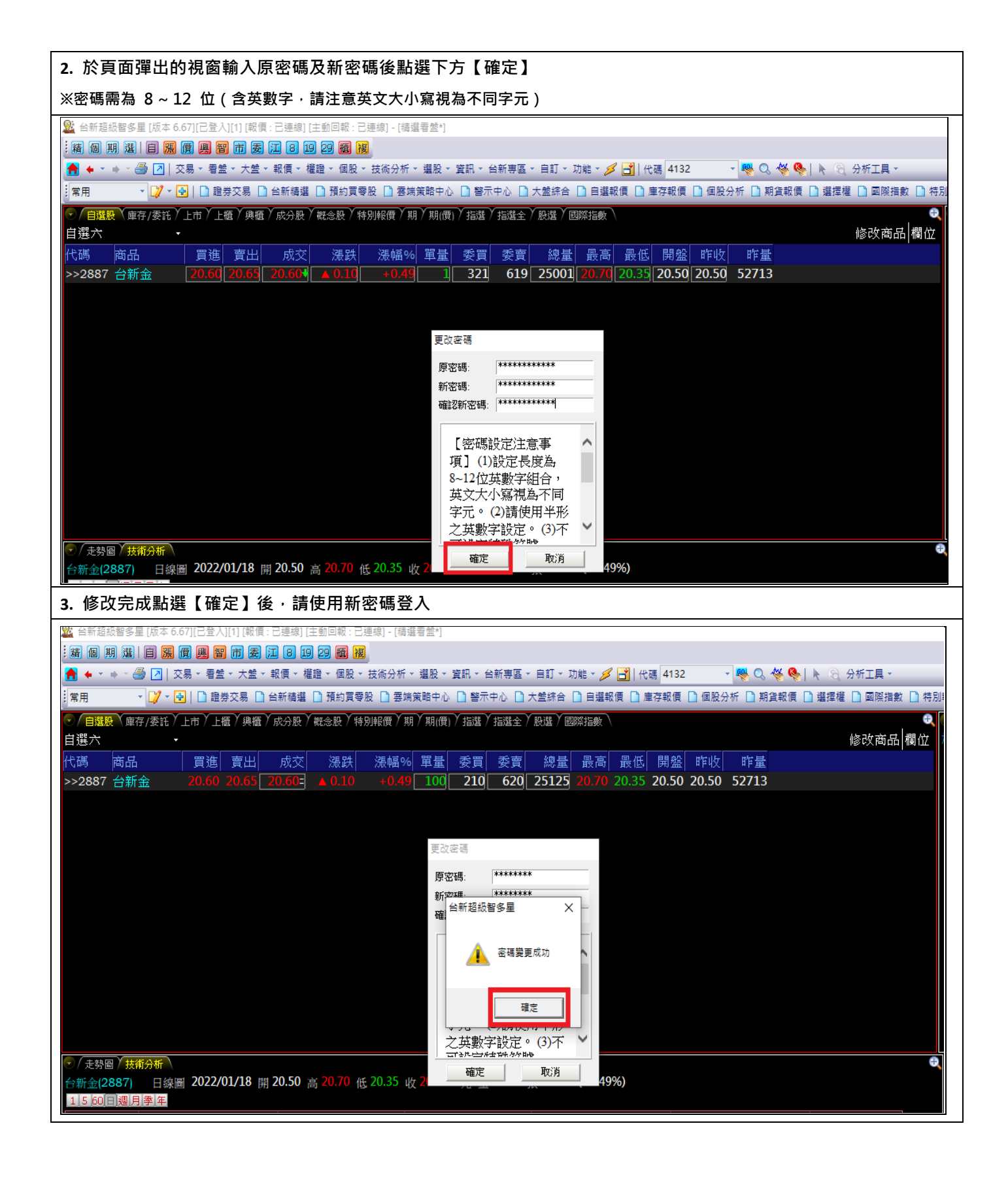

Web 下單 修改密碼

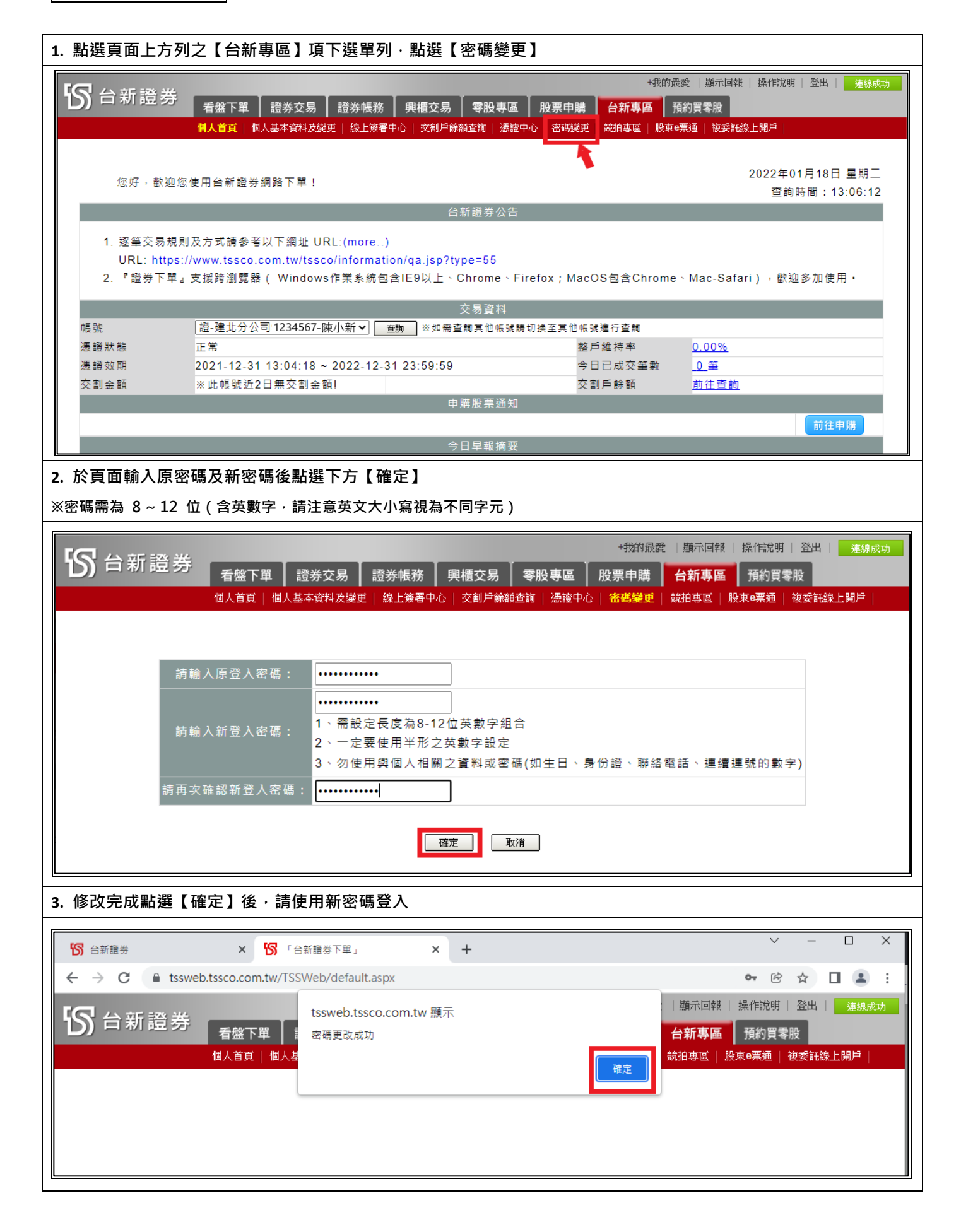